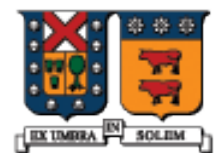

### UNIVERSIDAD TECNICA FEDERICO SANTA MARIA

# Vectors (Vectores)

Agustín J. González ELO329

# ¿Qué es un vector?

- De la biblioteca de plantillas estándares de C++ (standard template library) (STL):
	- **Un vector es una secuencia que soporta accesos** aleatorios a elementos, posee tiempo constante en inserción y eliminación de elementos de los extremos, y tiempo lineal en inserciones y eliminaciones de elementos en el medio. El número de elementos en un vector puede variar dinámicamente; administración de memoria es automática.
- El vector es la clase contenedora más simple de la STL y en muchos casos la más eficiente.

#### Table 8.1 Operations for the vector data type

Constructors

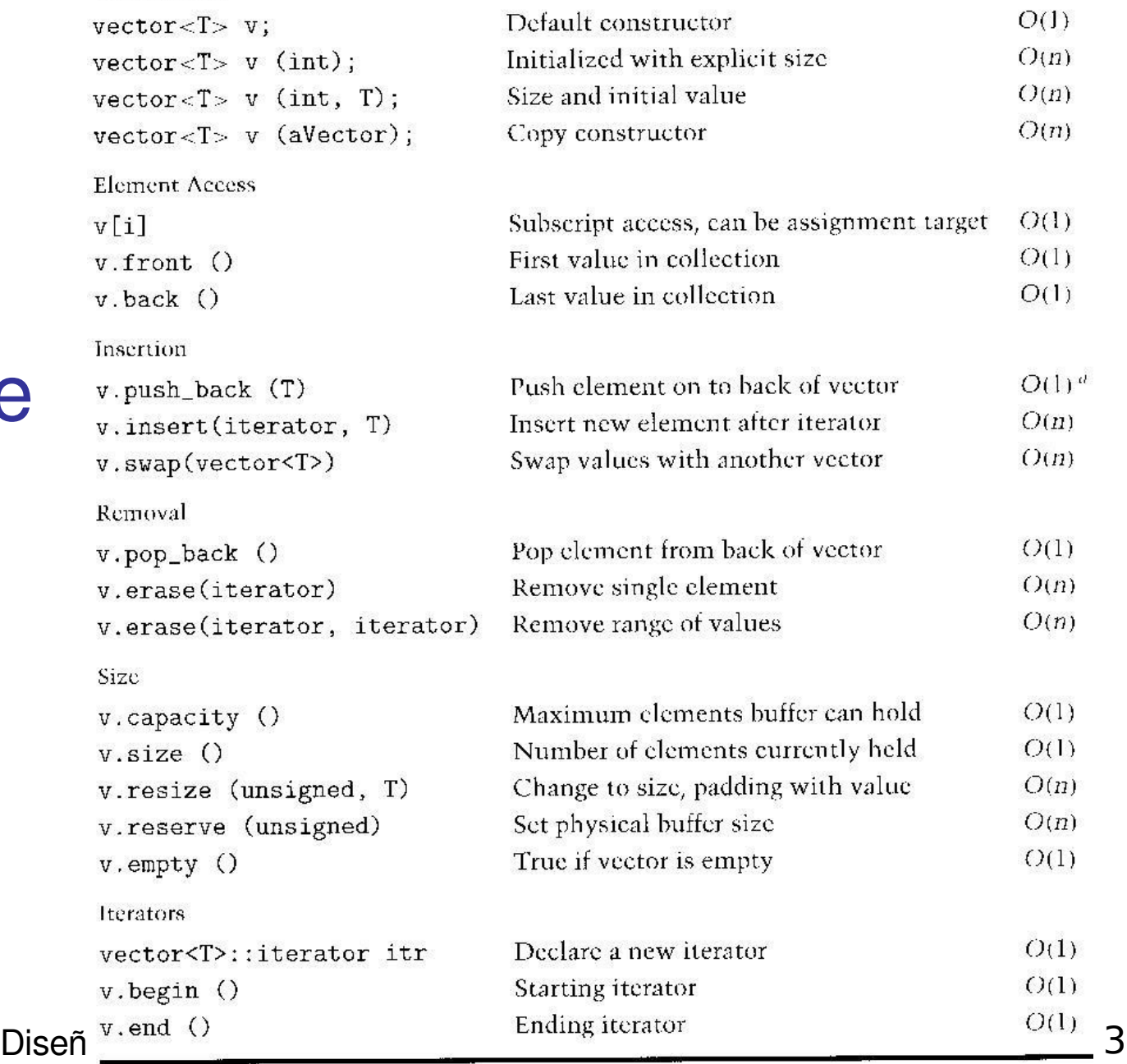

Interfaz de Plantilla **Vector** (Ver web)

a, push back can be  $O(n)$  if reallocation of the internal buffer is necessary, otherwise it is  $O(1)$ .

# Algoritmos Estándares útiles en Vectores

- Encontrar un valor único
- Contar el número de coincidencias
- Recolectar todos los valores coincidentes
- Remover un elemento
- Insertar un elemento

### Table 8.2 Generic algorithms useful with vectors

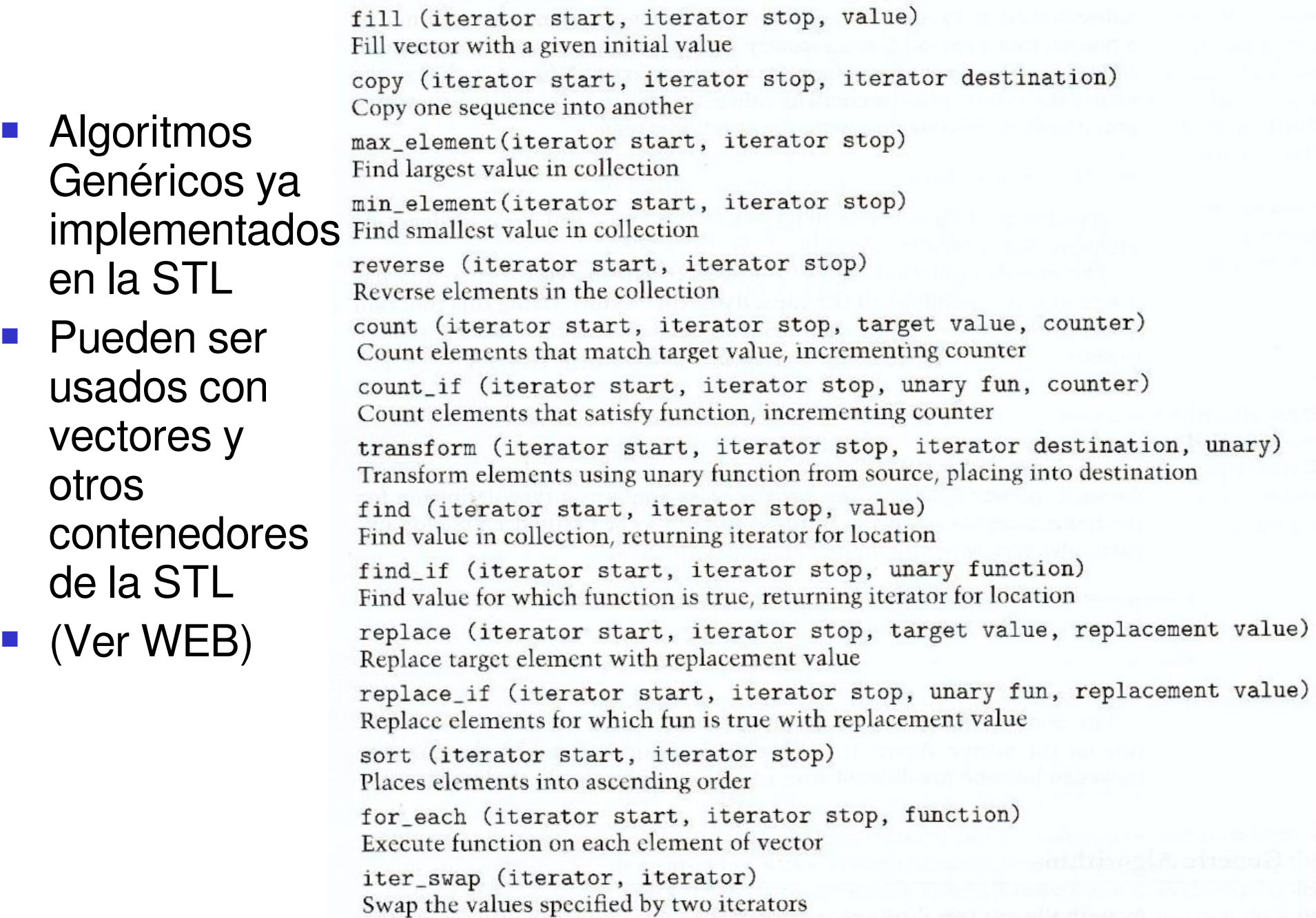

# Algoritmos Genéricos ya implementados en la STL (continuación)

#### Table 8.3 Generic Algorithms useful with Sorted Vectors

merge(iterator s1, iterator e1, iterator s2, iterator e2, iterator dest) Merge two sorted collections into a third

inplace\_merge(iterator start, iterator center, iterator stop) Merge two adjacent sorted sequences into one

binary\_search (iterator start, iterator stop, value) Search for element within collection, returns a boolean

lower\_bound (iterator start, iterator stop, value) Find first location larger than or equal to value, returns an iterator

upper\_bound (iterator start, iterator stop, value) Find first element strictly larger than value, returns an iterator

## Ordenar un Vector

- Suponer que el vector contiene ítems cuyo tipo/clases es predefinido en C++
- La función sort() pertenece a la biblioteca <algorithm>
- begin() apunta al primer elemento, y end() apunta al posición siguiente al último elemento

```
#include <algorithm>
vector<int> items;
// otras operaciones
sort( items.begin(), items.end());
```
# Iteradores (Iterators)

- Un iterador es un puntero a un elemento de una clase contenedora. Puede ser visto como la generalización del índice de un arreglo. El iterador puede ser movido hacia delante o hacia atrás a través de los elementos del contenedor.
- La clase vector es un ejemplo de contenedor en la STL.
- Desreferenciamos un iterador para acceder al elemento que éste apunta. (\* = operador de desreferencia o "valor apuntado por")
- vector<int>items;
- vector<int>::iterator I;
- $I =$  items.begin(); // first number
- cout  $<<$  \*l  $<<$  endl; // display the first number

Diseño y Programación Orientados a Objetos 8

## Ordenamiento Usando Iteradores

**Podemos pasar iteradores a la función sort()** #include <algorithm> // ver funciones de algorithm en STL

vector<int> items;

vector<int>::iterator I1; vector<int>::iterator I2;

 $11 =$  items.begin();  $12 =$  items.end();

sort( I1, I2 );

Diseño y Programación Orientados a Objetos 9

# Sort sobre Tipos definidos por el usuario

- Ordenar un vector que contenga elementos de nuestra clase es levemente más avanzado
- Debemos sobrecargar el operador < en nuestra clase

vector<Student> elo329;

sort( elo329.begin(), elo329.end());

```
Sobrecarga del Operador <
```
class Student {

public:

```
 bool operator <(const Student & S2)
 {
  return m_sID < S2.m sID;
 }
```

```
private:
 string m_sID;
 string m_sLastName;
};
```
### Operaciones comunes con vectores

vector<int> items;

// Reverse the order reverse( items.begin(), items.end());

// Randomly shuffle the order random shuffle( items.begin(), items.end());

// Accumulate the sum #include <numeric>

int sum = accumulate( items.begin(), items.end(),  $0$  );

Diseño y Programación Orientados a Objetos 12

Encontrar/Remover el valor más pequeño

vector<int> items;

vector<int>::iterator I;

// find lowest value  $I = min$  element(items.begin(),items.end());

// erase item pointed to by iterator I items.erase( I );